## **14-16**普通连等计算器

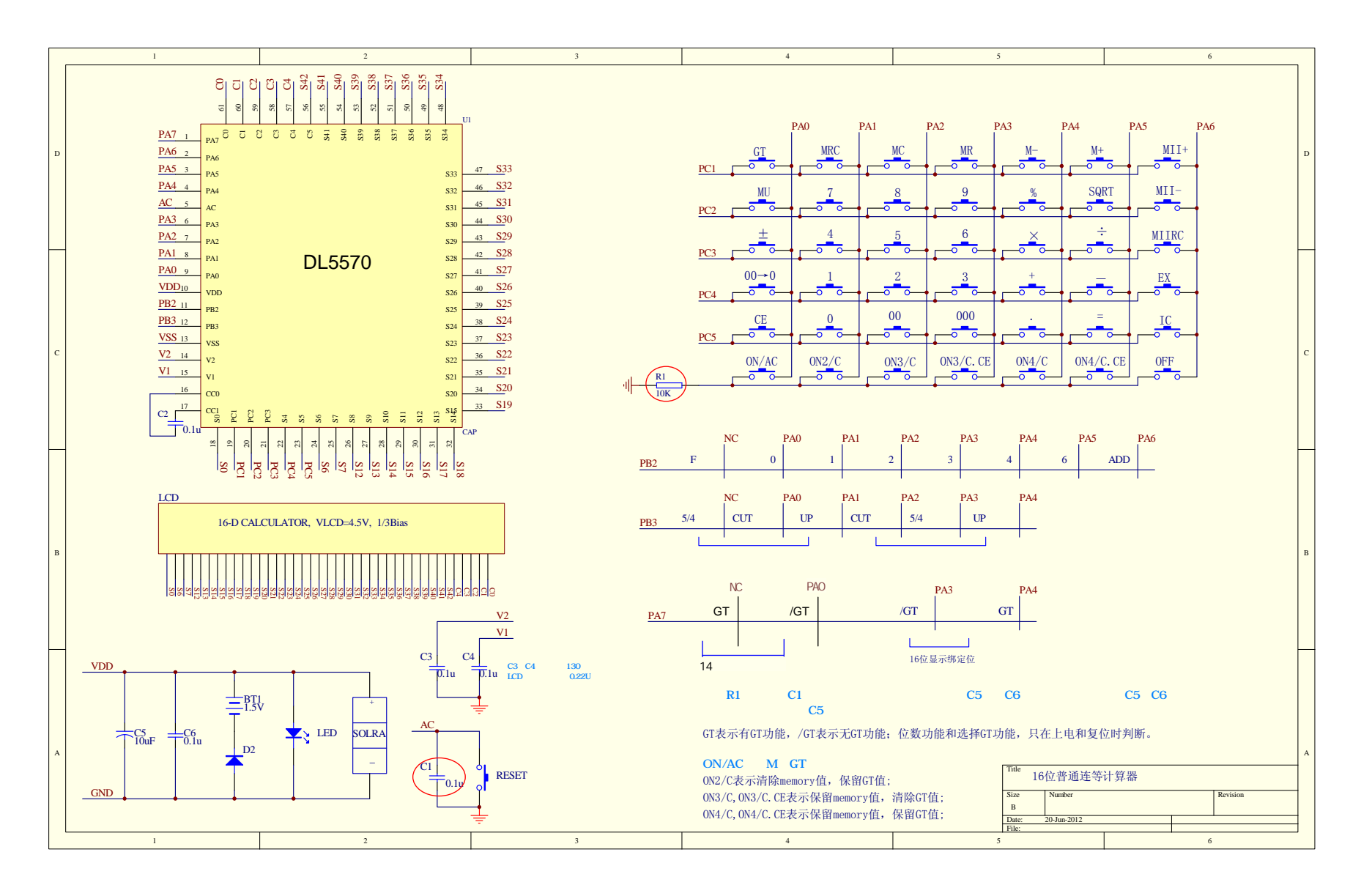

LCD1 :  $LCD1$ ,  $LCD2$  $=$   $e1$   $e2$ 

## 14位请用8字第3位 ---第16位

14-16普通连等计算器

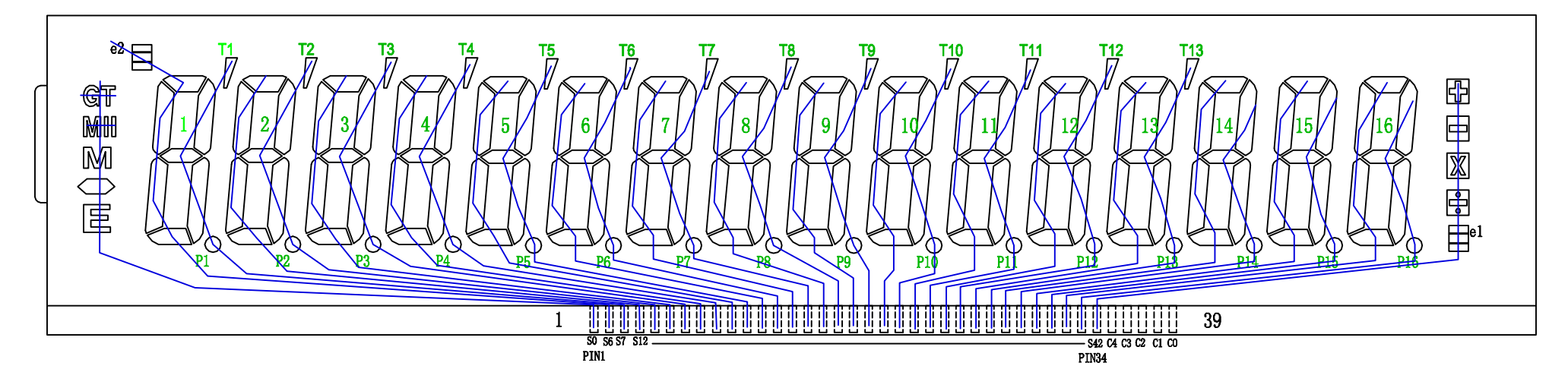

1/5Duty 1/3Bias 4.5V

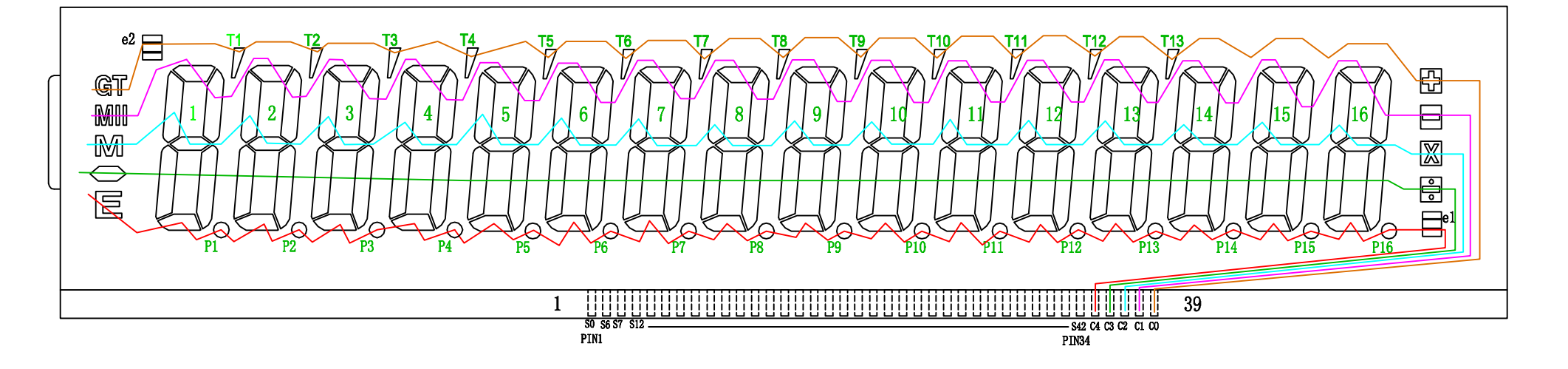

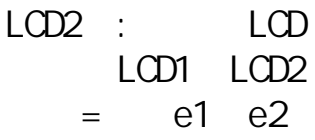

14位请用8字第3位 ---第16位

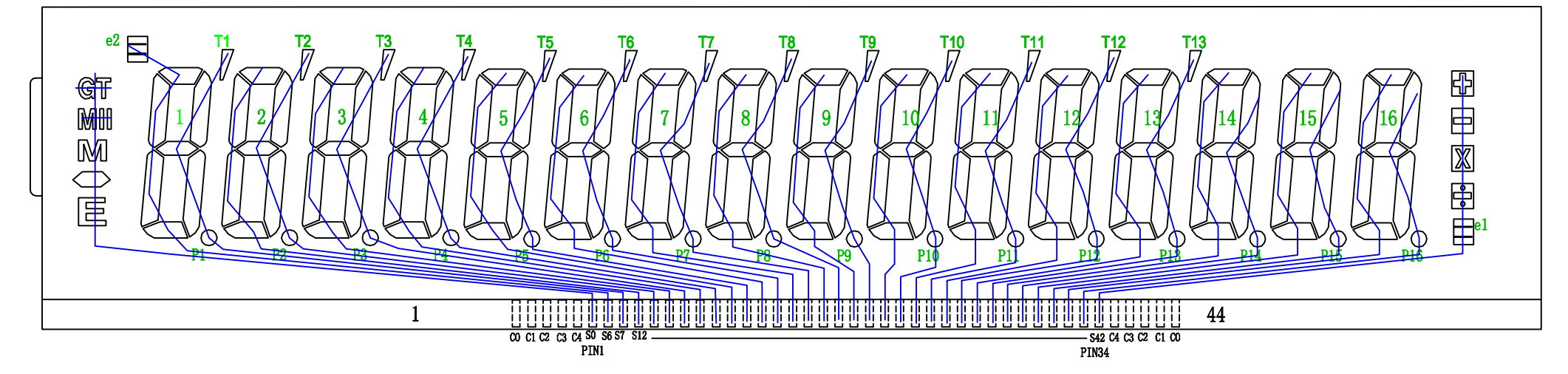

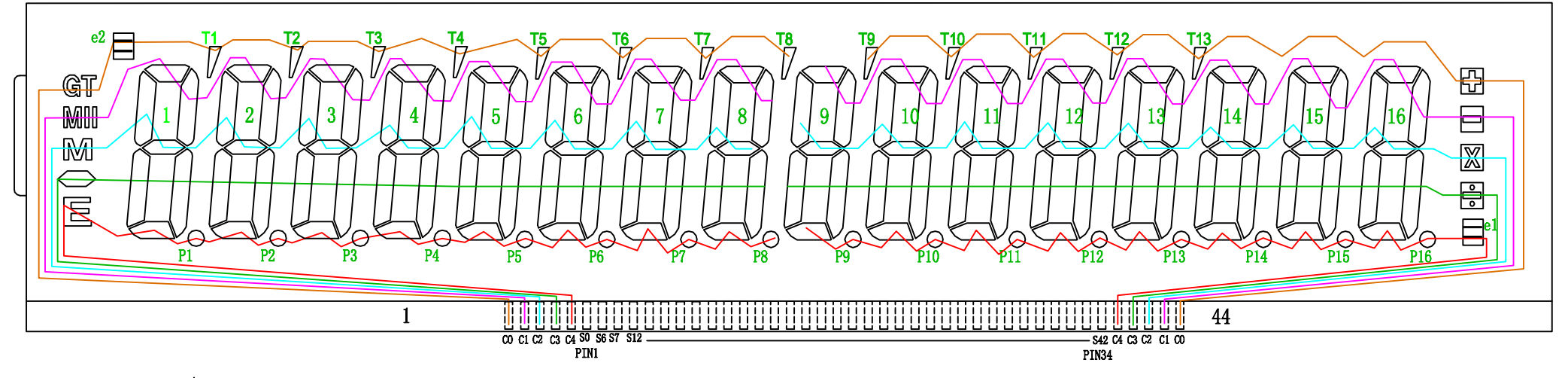

 $1/5$ Duty 1/3Bias 4.5V e1和e2只选其一

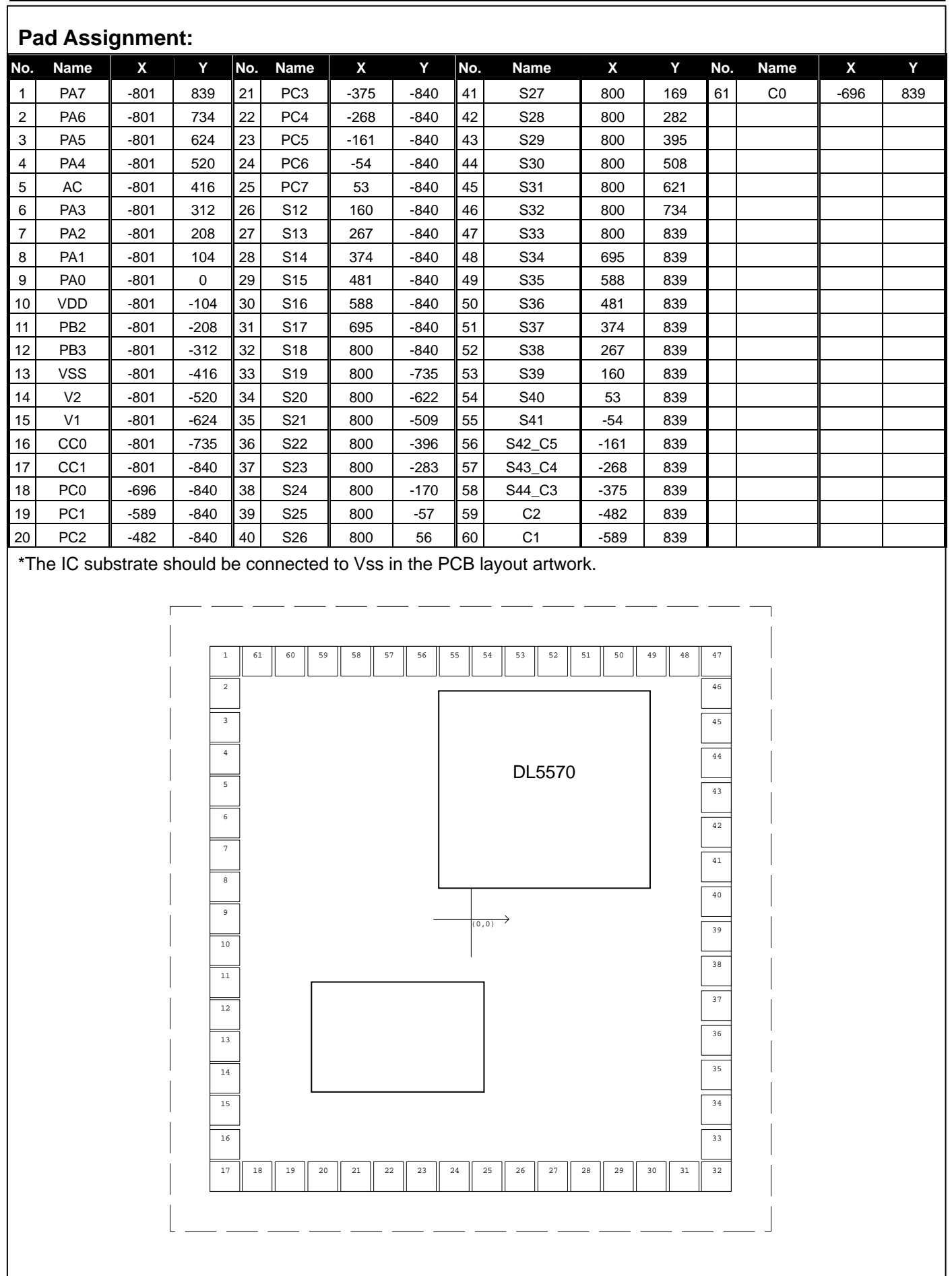